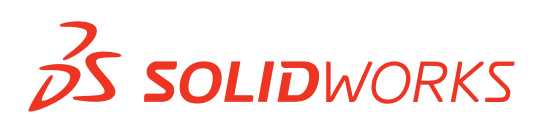

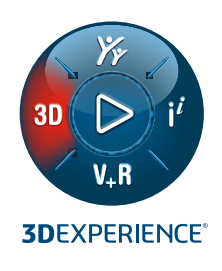

# **NEUE FUNKTIONEN IN SOLIDWORKS® 2024 – 3D CAD**

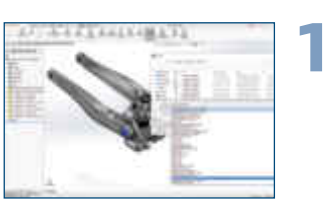

### **Kompatibilität mit früheren Versionen**

- Mithilfe Ihres SOLIDWORKS Abonnements können Sie mit Zulieferern zusammenarbeiten, die ältere SOLIDWORKS Versionen nutzen, indem Sie Ihre SOLIDWORKS Konstruktionen als ältere Versionen speichern.
- Speichern Sie Teile, Baugruppen und Zeichnungen unter einer SOLIDWORKS Version, die bis zu zwei Jahre vor der neuesten Version liegt.

# **Baugruppen**

**2**

**3**

- Vereinfachen Sie große Baugruppen schneller, indem Sie während der Bearbeitung Ihrer Modelle Regeln über die Option "Silhouette" hinzufügen.
- Stellen Sie Bearbeitungsvorgänge nach der Montage mit der Option "Baugruppe in Teil einfügen" in SOLIDWORKS dar.
- Vereinfachen Sie den Import von STEP-Baugruppendateien durch schnelles und einfaches Herausfiltern unerwünschter Komponenten.

# **Teile und Funktionen**

- Beschleunigen Sie das Skizzieren mit einer neuen Option, mit der Sie die Bemaßung in der Vorschau anzeigen und bearbeiten können, sobald Sie ein oder mehrere Elemente auswählen.
- Erzeugen Sie bidirektionale, symmetrische Muster mit der Option "Symmetrisch" unter "Lineares Muster".
- Zeigen Sie die Maßeinheit als anwenderdefinierte Eigenschaft in Bezugshinweisen und Tabellen an.

# **Zeichnungen und Detaillierung**

- **4** Freistehende Bemaßungen können effizienter bereinigt werden, indem Sie sie wieder an die richtigen Referenzpunkte anfügen.
- Erstellen Sie Zeichnungen schneller, indem Sie die Ausrichtung der Kettenbemaßung verbessern und Zeichnungsstandards einhalten.
- Schließen Sie ausgeblendete Skizzen mit einer neuen Option aus der DXF™-Abwicklung aus.

# **Blechteilmodellierung Vorteile**

- **5** Die Option "Normaler Schnitt" für Schlitze hilft Ihnen, die Fertigungs- und Bearbeitungspraktiken bei der Herstellung angewinkelter Laschen einzuhalten.
	- Erweitern Sie automatische Schlitze auf alle Instanzen einer Lasche, die einen bestimmten Teil überschneidet.
	- Sie müssen kein Formwerkzeug mehr erstellen, da Sie allein mit der Option "Skizzieren" bequem ein Stempelbzw. Form-Feature erstellen können.

### **Vorteile**

**Sie können auch mit Anwendern zusammenarbeiten, die eine ältere Version von SOLIDWORKS verwenden.**

### **Vorteile**

**Nutzen Sie neue Abläufe zur Baugruppenmodellierung, um die Konstruktion großer Baugruppen, die Dokumentation und die Zusammenarbeit zu beschleunigen.**

# **Vorteile**

**Beschleunigen Sie die Skizzenerstellung, erfassen und kommunizieren Sie Ihre Konstruktionsabsicht einfacher und reduzieren Sie gleichzeitig den Konstruktionsaufwand.**

# **Vorteile**

**Erstellen Sie Zeichnungen, die durch ein standardisiertes Layout von Kettenbemaßungen, eine effiziente Neuverknüpfung von Bemaßungen und eine reduzierte Nachbearbeitung des DXF-Exports die Konstruktionsabsicht klarer vermitteln.**

**Reduzieren Sie Engpässe bei der Blechfertigung, indem Sie die entsprechenden Standards einhalten.**

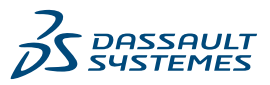

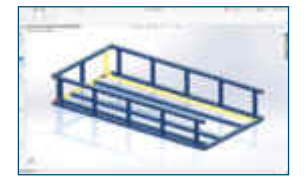

### **Struktursystem**

**6**

**7**

**8**

- Beschleunigen Sie die Bearbeitung und Verwaltung im Bereich der Eckenbehandlung mit der Möglichkeit, ähnliche Ecken zu gruppieren und automatisch oder manuell zu bearbeiten.
- Erstellen Sie mit der neuen Option "Eckenbehandlung" automatisch eine offene Ecke, um einen Verbindungsblock hinzuzufügen.

# **Leitungsführung**

- Steigern Sie die Arbeitsgeschwindigkeit mit einer neuen Option, die nur die aktuelle elektrischen 3D-Leitung aktualisiert.
- Verbessern Sie die 3D-Leistung durch die Möglichkeit, ausgewählte Komponenten aus dem 3D-Bauraum auszuschließen, während alle Komponenten in die Stücklisten und Berichte aufgenommen werden.
- Fügen Sie elektrische Leitungen entweder als einzelne Segmente oder als Gruppen von Einzelleitern in elektrische Kabelbündel hinzu.

### **Elektrische Konstruktion Vorteile**

- Automatisch erstellte Positionsnummern in Schaltschrankzeichnungen ermöglichen die Identifikation der Komponenten in Stücklisten, vergleichbar mit in SOLIDWORKS erstellten Zeichnungsableitungen.
- Zeigen Sie in Berichten aufeinanderfolgende Betriebsmittelkennzeichen als Bereich an (z. B. X1-X7, anstatt alle sieben aufzulisten).
- Nutzen Sie in der Excel-Automatisierung die neue Funktion "Automatische Verbindung" zwischen Anschlusspunkten, um gleichzeitig die Verdrahtungseigenschaften zu konfigurieren.
- **9**

- Exportieren Sie Bohrungstabellen als 3D-PDF.
- Bearbeiten Sie die freistehenden Bemaßungen, um sie an eine Komponente im Modell anzufügen.
- Zeigen Sie Doppelbemaßungen an, während Sie Symbole für Form- und Lagetoleranzen erstellen.

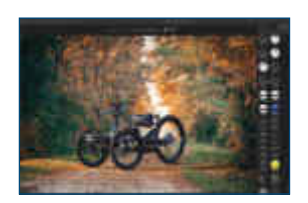

#### **SOLIDWORKS Visualize Vorteile 10**

- Wählen Sie Erscheinungsbildtypen aus und optimieren Sie ihre Parameter mit einer vereinfachten Anwenderoberfläche.
- Passen Sie Texturen und Texturabbildungen für Parameter mit größerer Kontrolle und Genauigkeit an.
- Kombinieren Sie normale Abbildungsdateien und Ersetzungszuordnungen und wenden Sie Vektorverschiebungen an.

**Vorteile**

**Vorteile**

**Komplexe Strukturen lassen sich einfacher erstellen und ändern.**

**Bearbeiten Sie komplexere Leitungsführungsszenarien mit neuen Optionen für die Abwicklung, Neuausrichtung und Anzeige von Verdrahtungen** 

**und Anschlüssen.**

**Erstellen Sie schneller informativere elektrische Dokumentationen bei gleichzeitiger Fehlerminimierung.**

# **MBD Vorteile**

**Kommunizieren Sie Ihre Konstruktion in 3D noch deutlicher, indem Sie Doppelbemaßungen anzeigen und Bohrungstabellen und anwenderdefinierte Eigenschaften exportieren.**

**Profitieren Sie von einer einfacheren Optimierung und von erweiterten realitätsnahen Rendering-Funktionen.**

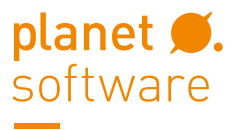

EIN UNTERNEHMEN DER **BECHTLE GRUPPE** 

# **Zentrale Wien**

planetsoftware GmbH EURO PLAZA 2D/2.OG Technologiestraße 8 1120 Wien

**Büro Wels**

planetsoftware GmbH Oberfeldstraße 56, 2. OG 4600 Wels

### **Büro Graz**

planetsoftware GmbH Kärntnerstraße 392 8054 Graz

#### **Büro Innsbruck**

planetsoftware GmbH Grabenweg 68 - SOHO 2 6020 Innsbruck

**Kontakt** T +43 (0) 50246 | info@cad.at | www.cad.at